## **PIANO DI LAVORO PER L'ANNO SCOLASTICO 2012/2013**

Materia: Informatica

Classe: 5 B Tecnico Gestione Aziendale

Insegnante: Eugenio Casanova

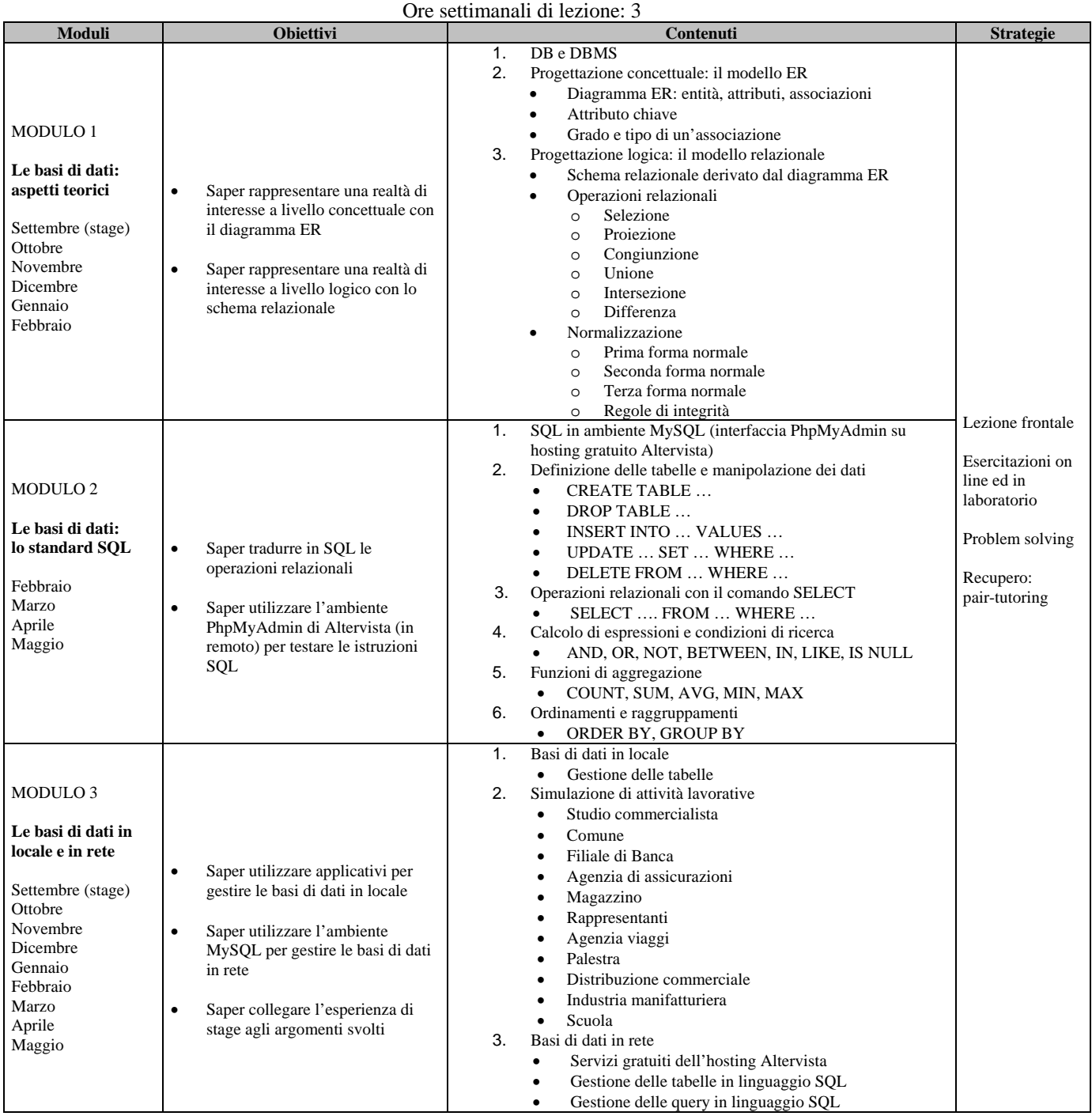